## Chapter 1: Introduction

#### **Helmut Simonis**

Cork Constraint Computation Centre Computer Science Department University College Cork Ireland

ECLiPSe ELearning Overview

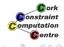

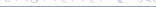

#### Licence

This work is licensed under the Creative Commons Attribution-Noncommercial-Share Alike 3.0 Unported License. To view a copy of this license, visit http:

//creativecommons.org/licenses/by-nc-sa/3.0/ or send a letter to Creative Commons, 171 Second Street, Suite 300, San Francisco, California, 94105, USA.

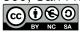

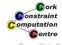

## **Outline**

- Constraint Programming
- 2 Chapter Overview
- 3 Chapter Details

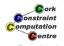

### What we want to introduce

- Constraint Programming
- Using ECLiPSe Language
- With Saros Eclipse IDE

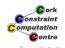

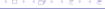

## **Outline**

- Constraint Programming
- Chapter Overview
- Chapter Details

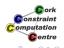

# Constraint Programming (CP)

- Solve hard combinatorial problems
- With minimal programming effort
- Exploit strategies and heuristics
- Understand and control problem solving

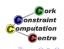

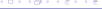

# ECLiPSe Language

- Open source constraint programming language
- Flexible toolkit to develop/use constraints
- Contains different constraint solvers
- Here: Use of finite domains/(mixed) integer programming

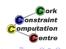

## Aims and Outcomes

- Understand what constraint programming is
- How constraint programs can be applied to a problem
- Which application problems are good candidates for CP
- How to write/run/analyze simple ECLiPSe programs

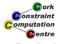

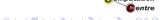

# You should already know about...

- No hard requirements
- Basic understanding of programming assumed
- Useful to have some background in one of:
  - Network Management
  - Integer Programming
  - Combinatorial Optimization

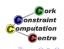

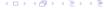

## Choices of materials

Slides PDF files for computer viewing

- Contains animations of visualization
- Large file sizes

Handout PDF files for printing

- 2 slides per page
- Does not contain all animations

Transcript Text of presentation as articles

Video Video presentation with audio (640x480 pixels)

iPhone Video presentation tuned for iPhone display (480x320 pixels)

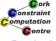

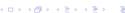

## **Outline**

- Constraint Programming
- 2 Chapter Overview
- Chapter Details

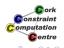

## Chapters

Introduction (You are here) First Steps - Hello World Application Overview Basic Constraint Reasoning Global Constraints Search Strategies Optimization Symmetry Breaking Choosing the Model **Customizing Search** Limits of Propagation Systematic Development Visualization Techniques Finite Set and Continuous Variables **Network Applications** More Global Constraints Adding Material

| Video | iPhone | Slides | Handout |
|-------|--------|--------|---------|
| Video | iPhone | Slides | Handout |
| Video | iPhone | Slides | Handout |
| Video | iPhone | Slides | Handout |
| Video | iPhone | Slides | Handout |
| Video | iPhone | Slides | Handout |
| Video | iPhone | Slides | Handout |
| Video | iPhone | Slides | Handout |
| Video | iPhone | Slides | Handout |
| Video | iPhone | Slides | Handout |
| Video | iPhone | Slides | Handout |
| Video | iPhone | Slides | Handout |
| Video | iPhone | Slides | Handout |
| Video | iPhone | Slides | Handout |
| Video | iPhone | Slides | Handout |
| Video | iPhone | Slides | Handout |
| Video | iPhone | Slides | Handout |

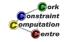

## **Applications**

Application Overview SEND+MORE=MONEY Sudoku N-Queens Routing and Wavelenght Assignment Balanced Incomplete Block Designs Handout Sports Scheduling **Progressive Party** Handout Costas Array Handout SONET/SDH Ring Design **Network Applications** Handout Car Sequencing

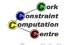

## **Outline**

- Constraint Programming
- Chapter Overview
- Chapter Details

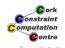

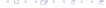

## Introduction

- Aims and Outcomes
- Overview of chapters
- Hyperlinks to all materials

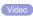

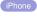

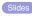

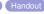

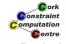

# First Steps - Hello World

- How to install ECLiPSe and Saros
- Writing a first program
- Running the program
- Where to find information

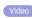

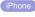

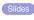

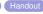

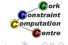

# **Application Overview**

- Why constraint programming is interesting
- Solving industrial problems with CP
- Main application areas
  - Assignment
  - Scheduling
  - Network problems
  - Transportation
  - Personnel Assignment

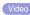

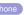

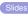

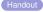

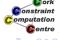

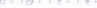

# Basic Constraint Reasoning - SEND+MORE = MONEY

- Finite Domain variables
- CP: Variables + Constraints + Search
- Bounds reasoning on arithmetic constraints
- Simple visualizers

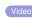

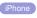

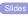

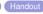

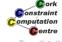

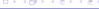

### Global Constraints - Sudoku

- Modellimg the Sudoku puzzle
- One model, different behaviours
- Global constraint: alldifferent
- Bounds and domain consistency
- A domain consistent alldifferent

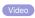

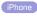

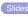

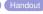

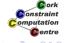

## Search Strategies - N Queens

- How to search for a solution
- Variable and value choice
- How to avoid deep backtracking
- Partial search strategies

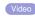

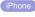

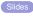

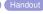

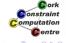

# Optimization - Routing and Wavelength Assignment

- Optimization
- Graph algorithms library
- Integer Programming with eplex
- Problem decomposition
- Routing and Wavelength Assignment in Optical Networks

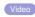

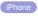

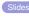

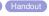

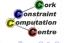

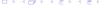

# Symmetry Breaking - Balanced Incomplete Block Designs

- Balanced Incomplete Block Designs
- Planning Experiments and Testing Features
- Problems with highly symmetrical structure
- Symmetry Breaking with lex constraints

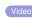

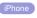

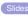

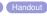

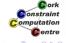

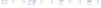

# Choosing the Model - Sports Scheduling

- Complex sports scheduling problem
- How to decide which model to use
- Improving reasoning by channeling

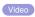

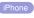

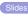

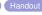

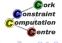

# Customizing Search - Progressive Party

- Scheduling Meetings between Teams
- Teams only meet once
- Capacity Limits
- Build customized search routines tailored to problem
- Problem decomposition: decide which problem to solve

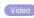

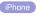

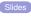

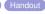

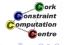

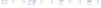

# Limits of Propagation - Costas Array

- Antenna/Sonar Design
- Hard Benchmark Problem
- Naive Enumeration works best
- When clever reasoning doesn't pay off
- Cautionary Tale

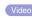

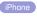

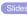

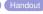

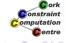

# Systematic Development

- Developing Programs
- Testing
- Profiling
- Documentation

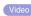

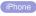

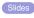

Handout

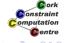

# Visualization Techniques

- How to visualize constraint programs
- Variable Visualizers
- Understanding Search Trees
- Constraint Visualizers
- Complex Visualizations

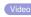

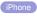

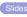

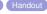

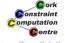

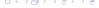

# Finite Set and Continuous Variables - SONET Design Problem

- Finite set variables
- Continuous domains
- Optimization from below
- Advanced symmetry breaking
- SONET design problem without inter-ring traffic

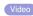

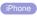

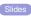

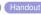

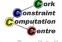

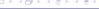

## **Network Applications**

- Overview of Network Applications
- Traffic Placement
- Capacity Management
- Network Design
- Using Advanced Techniques

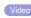

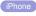

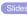

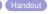

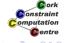

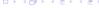

# More Global Constraints - Car Sequencing

- New global constraints: gcc and sequence
- Choosing a better search strategy

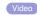

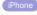

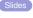

Handout

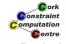

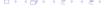

# **Adding Material**

- How to add new chapters
- Copying template files
- Configuring templates
- Adding frames to body
- Integrating with other chapters

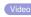

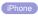

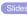

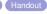

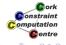

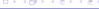

### To continue

- Branch from here to all materials
- Choose presentation form which suits you

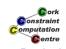